## PROFIBUS 6XV1830-OEH1O

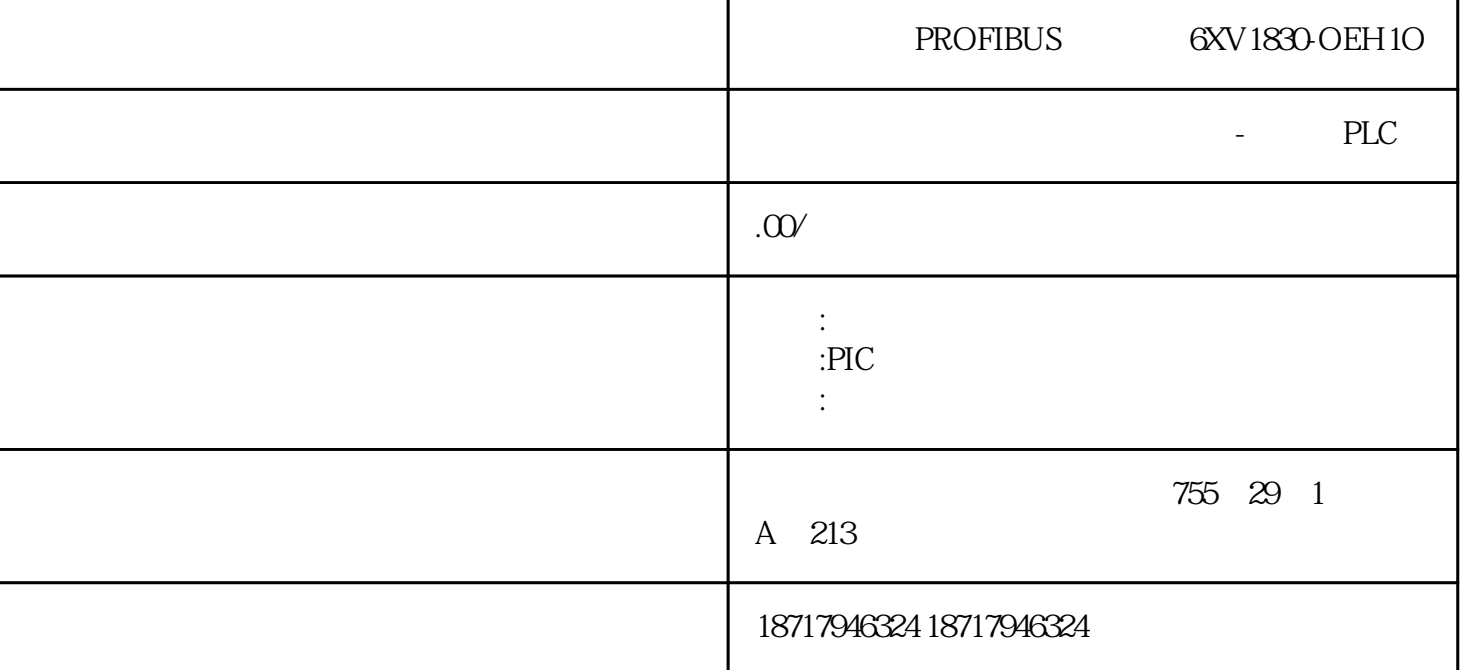

PROFIBUS 6XV1830-OEH1O

PLC,

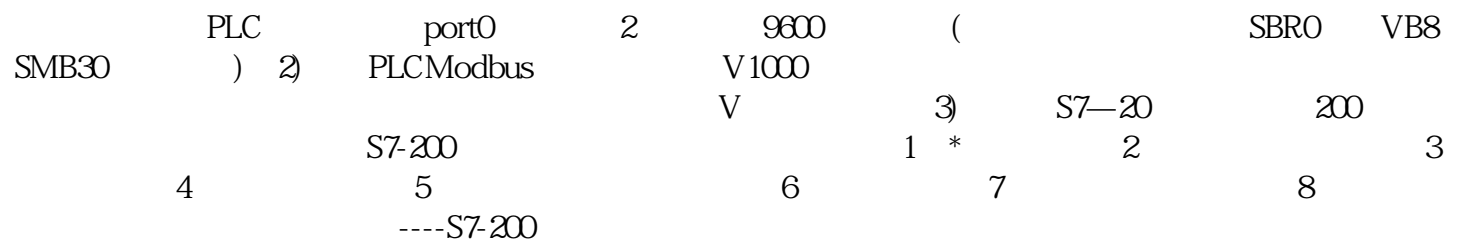

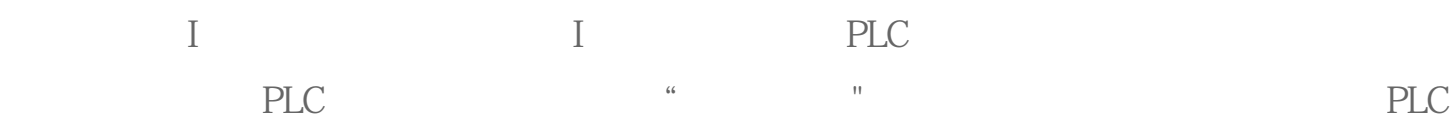

 $Q:$   $Q$   $PLC$  $PLC$ 载。在PLC程序中,一般使用"输出映像"寄存器中的数据。输出映像寄存器中的内容可  $\text{PLC}$  \* PLC

PI/PQ( S7-300/400): PLC PLC  $PL$ 

C PLC PLC  $PLC$ 

 $PLC$  and  $\frac{a}{\sqrt{2\pi}}$  and  $\frac{a}{\sqrt{2\pi}}$  and  $\frac{a}{\sqrt{2\pi}}$  and  $\frac{a}{\sqrt{2\pi}}$  $PLC$ plc  $\cdot$  "

S7-200 S7-300/400 S7-200 只需要在指令代码后增加"I",如LD变成LDI即可。对于S7-300/400PLC,不可以在PLC程  $\ddot{m}$  and  $\ddot{m}$  are  $\ddot{m}$  PLC  $\ddot{m}$  $QB$  PIW PQW PID/PQD

 $AI/AQ$ :  $\qquad \qquad \text{``} \qquad \text{''}$  $\text{AIW}^{**}\text{/AQW}^{**}$ PLC CPU RAM

S7-300PLC<br>
https://www.state.com/state.com/state.com/state.com/state.com/state.com/state.com/state.com/state.com/state.com/

TIME

 $\mathcal{S}\mathcal{E}$ 

S5TIME 00 10ms 01 100ms 10 1s 11 10s 9 990s或是2H\_46M\_30S K1  $LO$ <sub>LIM</sub>  $FC105/FC106$  $F1$  $\overline{O}$  $UT = [ ((IN - LO_LIM)/(HI_LIM - LO_LIM)) * (K2 - K1) ] + K1$  K1 K2 IN BIPOLAR UNIPOLAR  $S5TIME$   $PLC$   $I\_B$ CD BCD BCD

**S5TIME** 的名式,而且使用转换成为其对于

PROFIBUS 6XV1830-OEH1O